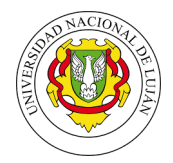

## Estructuras de Datos

Fecha entrega: 31/05/2019

Bibliografía sugerida: MIR [1] Capítulos 8, Croft [2] Capítulo 5, MAN [3] Capítulos 4.

- 1. Codifique un script que procese documentos de un directorio y arme los ´ındices que permitan soportar búsquedas booleanas. Grafique la distribución de tamaños de las *posting lists*. Calcule el *overhead* de su índice respecto de la colección. Calcule el overhead para cada documento. ¿Qué conclusiones se pueden extraer?
- 2. Codifique un script que empleando la estrategia TAAT sobre el índice creado en el ejercicio 1 y operaciones sobre conjuntos permita buscar por dos o tres términos utilizando los operadores  $AND$ ,  $OR$  y  $NOT$ .
- 3. Utilizando el código anterior ejecute corridas con la colección Wiki-Small<sup>1</sup> y el siguiente subset de queries<sup>2</sup> y mida el tiempo de ejecución en cada caso. Para ello, utilice los siguientes patrones booleanos:
	- **Queries**  $|q| = 2$ 
		- $t_1$  AND  $t_2$
		- $\bullet$  t<sub>1</sub> OR t<sub>2</sub>
		- $t_1$  NOT  $t_2$
	- $\bullet$  Queries  $|q| = 3$ 
		- $t_1$  AND  $t_2$  AND  $t_3$
		- $(t_1 \text{ OR } t_2) \text{ NOT } t_3$
		- $(t_1$  AND  $t_2$ ) OR  $t_3$

¿Puede relacionar los tiempos de ejecución con los tamaños de las listas? (pruebe con el índice en disco o carg´andolo completamente en memoria antes). ¿Qu´e conclusiones se pueden extraer?

- 4. Asumiendo que tiene una cantidad limitada de memoria codifique un script que indexe una colección suficientemente grande y que requiera el volcado parcial a disco.
- 5. Modifique el script del ejercicio 1 para armar un archivo invertido posicional a nivel de palabra. Luego, implemente consultas con operadores de proximidad y búsquedas booleanas por frases.
- 6. Modifique el script del ejercicio 1 para armar un archivo invertido con información de frecuencias. Luego, implemente consultas utilizando el modelo vectorial utilizando tres esquemas de ponderación  $y/\sigma$  ranking diferentes.
- 7. Agregue *skip lists* a su índice del ejercicio 1 y ejecute un conjunto de consultas AND sobre el índice original y luego usando los punteros. Compare los tiempos de ejecución con los del ejercicio 2.
- 8. A partir de un conjunto de *posting lists* provistas<sup>3</sup> realice un programa que arme el vocabulario utilizando un B+Tree por un lado y un archivo binario con la información de las postings y frecuencias por el otro. Use DGaps y agregue *skip-lists*.

<sup>1</sup> http://dg3rtljvitrle.cloudfront.net/wiki-small.tar.gz

 $^2$ http://www.labredes.unlu.edu.ar/sites/www.labredes.unlu.edu.ar/files/site/data/ri/queries\_2y3t.txt

 $^3$ http://www.tyr.unlu.edu.ar/tallerIR/2014/data/dump10k.tar.gz

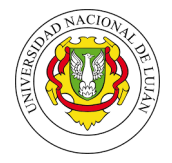

- 9. A partir del archivo de palabras en inglés (words-en.txt) calcule el tamaño necesario para almacenarlo en memoria sin comprimir o como dictionary-as-string. Haga una notebook y calcule la distribución de longitudes de las palabras y las estadísticas básicas. Conviene tomar una valor máximo de palabra? Justifique.
- 10. Sobre la colección Dump10k escriba un programa que realice una evaluación TAAT y otro usando DATT. Compare los tiempos de ejecución para un conjunto de *queries* dados<sup>4</sup>. Separe su análisis por longitud de queries y de posting lists.
- 11. A partir de la colección Wiki-Small construya el índice invertido con información de frecuencias y comprímalo utilizando Elias-Gamma y Variable-Lenght Codes. Calcule tiempos de compresión/descompresión y tamaño resultante en cada caso. Realice dos experimentos, uno codificando con DGaps y otro sin codificar. Compare los tamaños de los índices resultantes.

## Referencias

- [1] Ricardo Baeza-Yates and Berthier Ribeiro-Neto. Modern Information Retrieval: The Concepts and Technology Behind Search. Addison-Wesley Publishing Company, USA, 2nd edition, 2008.
- [2] Bruce Croft, Donald Metzler, and Trevor Strohman. Search Engines: Information Retrieval in Practice. Addison-Wesley Publishing Company, USA, 1st edition, 2009.
- [3] Christopher D. Manning, Prabhakar Raghavan, and Hinrich Schütze. *Introduction to Information Retrieval.* Cambridge University Press, New York, NY, USA, 2008.

 $^4$ http://www.labredes.unlu.edu.ar/sites/www.labredes.unlu.edu.ar/files/site/data/ri/queriesDump10K.txt.tar.gz